# **ARVU\* - Adabas Review Interface Messages**

# **Overview of Messages**

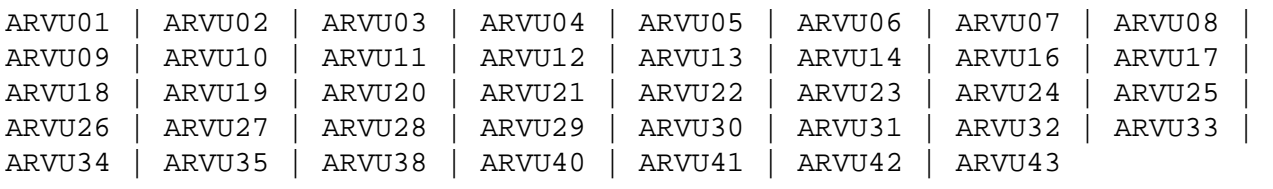

## <span id="page-0-0"></span>**ARVU01** *dbid* **GETMAIN FAILURE, SIZE=** *requested-getmain-size*

- **Explanation** ADARVU was unable to obtain the necessary GETMAIN space to operate. ADARVU terminates processing. It is probable that the specified region size is too small, or the default region size is too small. SIZE is the requested GETMAIN size that could not be obtained. The Adabas nucleus completes its initialization but no calls are made to the Adabas Review hub.
- Action Increase the region size for Adabas and restart the nucleus.

## <span id="page-0-1"></span>**ARVU02** *dbid* **REVIEW HUB ID=** *target-id* **LOG RETD RSP** *rsp dbid* **REVIEW HUB ID=** *target-id* **CLS RETD RSP** *rsp dbid* **REVIEW HUB ID=** *target-id* **OPN RETD RSP** *rsp*

## **Explanation** A non-zero Adabas response was received from the Adabas Review hub with the specified target ID when ADARVU sent one of the following requests:

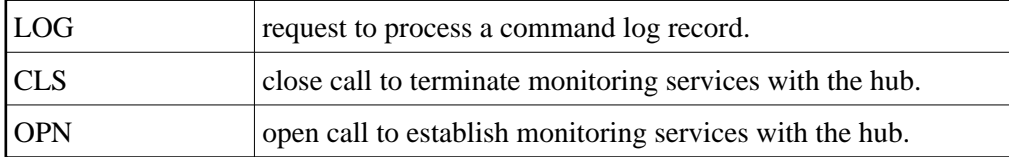

<span id="page-0-2"></span>Action Identify the problem from the Adabas response code. If the problem is parameter settings in the hub, i.e., attached buffer size or command queue size, then the Adabas Review hub must be cycled to reset the parameters. If the Adabas response code 148 (ADARSP148) was received, the Adabas Review hub may have been terminated.

#### **ARVU03** *dbid* **REVIEW REVIEW HUB ID** *target-id* **IS NOT A HUB SERVER**

- **Explanation** The target ID specified on the REVIEW parameter is not an Adabas Review hub. The target may be another Adabas nucleus. The Adabas nucleus completes its initialization but no calls are made to the Adabas Review hub.
- Action Ensure that the REVIEW parameter specifies the correct target ID of an Adabas Review hub and restart the nucleus.
- **Action** The operator command REVIEWHUBID=*hub-id* may be used to change the value to a another target ID.

## <span id="page-1-0"></span>**ARVU04** *dbid* **REVIEW REVIEW HUB ID** *target-id* **IS NOT ACTIVE**

- **Explanation** ADARVU received response code 148 (ADARSP148) on a request call to the Adabas Review hub. This message is displayed in conjunction with the AREV02 message.
- **Action** Start the appropriate Adabas Review hub.

## <span id="page-1-1"></span>**ARVU05** *dbid* **UEX5: REQUESTED WAIT FOR** *nnnnn* **SECONDS** *dbid* **UEX5: INVALID REQ (** *xx* **), IGNORE ASSUMED**

- **Explanation** On any error condition, ADARVU calls user exit 5 if present. User exit 5 may return one of three possible service requests:
	- 1. Wait for *nnnnn* seconds, after which ADARVU will resend the request to the Adabas Review hub.
	- 2. Ignore the non-zero response received from the Adabas Review hub and to continue processing.
	- 3. Immediately resend the request to the Adabas Review hub.

The message displays the service request received from the user exit 5. If an unknown request is received from the user exit, the request is ignored and processing continues.

Action None required, unless the fourth message is displayed. The INVALID REQ message indicates a problem with the user exit 5. Correct the problem and restart the Adabas nucleus, when possible.

#### <span id="page-1-2"></span>**ARVU06** *dbid* **CHECK ADABAS MESSAGES AND CODES MANUAL**

- **Explanation** This message is displayed in conjunction with the AREV02 message in the event that the non-zero response received by ADARVU is not a RSP 148.
- Action None required. This message is for your information only.

#### <span id="page-2-0"></span>**ARVU07** *dbid* **SESSION OPEN FAILURE, MODULE** *module* **COULD NOT BE LOADED**

- **Explanation** The specified module was not found in the load library and could not be loaded. The Adabas nucleus completes its initialization but no calls are made to the Adabas Review hub.
- **Action** Ensure that the correct load libraries are specified for the Adabas job and restart the Adabas nucleus.

#### <span id="page-2-1"></span>**ARVU08** *dbid* **NUMBER OF NON-ZERO RESPONSES FROM HUB IS** *count*

- **Explanation** Whenever an unexpected response is received by ADARVU, the count of the number of non-zero responses is incremented and this message is displayed.
- Action None required. This message is for your information only.

#### <span id="page-2-2"></span>**ARVU09** *dbid* **USER EXIT 5 {AVAILABLE | UNAVAILABLE}**

- **Explanation** During session initialization, ADARVU checks if a user exit 5 has been loaded. This message displays whether the user exit 5 was located or not.
- Action None required. This message is for your information only.

#### <span id="page-2-3"></span>**ARVU10** *dbid* **REVIEW HUB** *hub-id* **VERSION V***nn* **LOCATED**

- **Explanation** During session initialization, ADARVU issues a call to the specified Adabas Review hub. When a successful connection is established, this message is displayed.
- Action None required. This message is for your information only.

#### <span id="page-2-4"></span>**ARVU11** *dbid* **CHANGE ORDERS FROM REVIEW HUB** *hub-id*

- **Explanation** The Adabas Review hub notified the client nucleus that it changed the monitoring or reporting status of the client nucleus. ADARVU then displays this message accompanied by the ARVU13 message set.
- Action None required. This message is for your information only.

## <span id="page-2-5"></span>**ARVU12** *dbid* **REVIEW HUB ID CHANGED FROM** *hub-id* **TO** *hub-id*

- **Explanation** ADARVU detected that the hub-id specified in the REVIEW parameter was changed dynamically by an operator command.
- Action None required. This message is for your information only.

#### <span id="page-3-0"></span>**ARVU13** *text*

**Explanation** Possible message texts:

#### *dbid* **{NO |** *count* **} REVIEW REPORT(S) STARTED** *dbid* **{NO |** *count* **} REPORT REQUIRES BUFFERS**

In conjunction with the ARVU11 message, these messages indicate the status of information transmitted from the client nucleus to the hub. If no Adabas Review report(s) are started, ADARVU does not send data to the hub. If there is at least one report started, then ADARVU transmits the command log data to the hub.

If at least one report requires buffers, ADARVU transmits the requested Adabas control buffer data in addition to the command log data. The *count* indicates the number of started reports and/or the number of reports requiring buffers.

No action required. This message is for your information only.

#### *dbid* **TRANSPORT INITIALIZED, MEMORY** *mmmmmmmm*

BS2000: The nucleus accessed the hub through the Adabas Review Trans-port and uses the common memory defined by mmmmmmmm.

No action required. This message is for your information only.

*dbid* **RTPSSPC, REVIEW HUB COULD NOT BE FOUND IN IDT** BS2000: The nucleus tried to access a hub with a DBID that is unknown to the system. The IDT is a table of databases or nodes still active in the system.

Use the Utility IDTLOOK to check for active IDs in the table. Check also on the use of the GROUPS=NO/YES parameter. Otherwise, contact SAG support.

#### *dbid* **RTPSSPC, HEADER HAS** *xxxxxxxx* **AND DBID** *dddddddd*

BS2000: The stored Adabas Review Trans-port header has an ID that is different from the one in the request. This header exists in a common memory pool and should have an eyecatcher of ADAPCTRA and the Hub's dbid. This doesn't check.

Contact Software AG Support with dump and protocol information.

#### *dbid* **RTPSSPC, REVIEW HUB** *hubid* **HAS BEEN REMOVED FROM THE IDT**

BS2000: The hub ID requested is no longer active.

Use the Utility IDTLOOK to check for active IDs in the table. Check also on the use of the GROUPS=NO/YES parameter. Otherwise contact SAG support.

#### *dbid* **REVIEW HUB TRANSPORT INITIALIZED, MEMORY**  *mmmmmmmm*

BS2000: The hub started Adabas Review Trans-port with the memory *mmmmmmmm*.

No action Required. This message is for your information only.

*dbid* **RTPINIT, REVIEW HUB COULD NOT BE FOUND IN IDT** BS2000: The hub has not successfully registered with the ID Table. The IDT is a table of databases or nodes still active in the system.

Check in the output protocol for other error messages from the Adabas MPM. Otherwise contact SAG support.

#### *dbid* **RTPINIT, CANNOT GET HEADER, SIZE** *ssssssss***, MEMORY**  *mmmmmmmm*

BS2000: The hub cannot acquire an Adabas Review Trans-port header of size sssssssss using memory mmmmmmmmm.

Check memory allocation parameters in use in the Adabas Review Hub. Otherwise contact SAG Support.

*dbid* **RTPINIT, COULD NOT ESTABLISH EXIT FOR RTPTERM - RC**  *rrrrrrrr*

BS2000: The RTPTERM exit module could not be established in the Hub's task.

Send Hub output protocol to SAG Support.

#### <span id="page-4-0"></span>**ARVU14** *dbid* **UNEXPECTED CHANGE ORDER FROM HUB** *hub-id* **IS IGNORED.**

- **Explanation** ADARVU received a change order from an Adabas Review hub that is not the hub to which ADARVU is currently sending data. The may happen if another hub is initialized that has started reports for the client nucleus. ADARVU ignores the change order.
- Action Find out what has issued the strange change order.

#### <span id="page-4-1"></span>**ARVU16** *dbid* **REVIEW IS ACCEPTING BUFFERED CLOG RECORDS**

- **Explanation** The Adabas Review hub accepts buffered CLOG records from the client nucleus as a way of reducing the number of cross-memory calls from the client nucleus to the hub.
- Action None required. This message is for your information only.

## <span id="page-4-2"></span>**ARVU17** *dbid* **REVIEW IS NOT ACCEPTING BUFFERED CLOG RECORDS**

- **Explanation** The Adabas Review hub is not accepting buffered CLOG records from the client nucleus.
- **Action** Check the job log of the Adabas nucleus and the Adabas Review hub, why the Adabas Review hub refuses to accept buffered CLOG records.

#### <span id="page-4-3"></span>**ARVU18** *dbid* **REVIEW TRANS-PORT IS INSTALLED USING PC** *pc-number*

- **Explanation** z/OS only. The Adabas nucleus runs with the Adabas Review Trans-port feature when sending CLOG records to the Adabas Review hub.
- Action None required. This message is for your information only.

#### <span id="page-4-4"></span>**ARVU19** *dbid* **REVIEW TRANS-PORT IS NOT INSTALLED**

- **Explanation** BS2000 and z/OS only. The Adabas Review Trans-port feature is not installed.
- <span id="page-4-5"></span>**Action** If this Adabas nucleus should run with the Adabas Review trans-port feature, check the job log of the Adabas nucleus and the job log of the Adabas Review hub why trans-port is not installed.

#### **ARVU20** *dbid* **REVIEW MODULES NOT FOUND, LOGCLEX PARAMETER IS SET TO NO**

- **Explanation** ADARUN LOGCLEX=YES has been specified, but no Adabas Review modules are available. The Adabas nucleus changed the LOGCLEX parameter to ADARUN LOGCLEX=NO. The extended information is made available for the purpose of running Adabas Review in batch mode.
- **Action** Please make the Adabas Review modules available in the STEPLIB.

## <span id="page-5-0"></span>**ARVU21** *dbid* **ADAIOR REQUEST FAILED: FUNC** *ff* **RSP** *rr*

- **Explanation** A request to the Adabas ADAIOR interface by the Pulse failed.
- Action Retain all dumps, messages, and other related information; contact your Software AG technical support representative.

## <span id="page-5-1"></span>**ARVU22** *dbid* **GETMAIN FAILED: INSUFFICIENT STORAGE**

- **Explanation** A request for storage by the Pulse failed. The report is not started.
- Action Increase the region size for Adabas and restart the nucleus.

## <span id="page-5-2"></span>**ARVU23** *dbid* **INTERNAL ERROR IN** *module*

- **Explanation** An internal error has occurred in the given Pulse module. The report is not started.
- Action Retain all dumps, messages, and other related information; contact your Software AG technical support representative.

#### <span id="page-5-3"></span>**ARVU24** *dbid* **CLUSTER SERVICES NOT ACTIVE**

- **Explanation** The Pulse has determined that Cluster Services statistics reporting is not possible. The report is not started.
- Action Ensure that Cluster Services is active.

#### <span id="page-5-4"></span>**ARVU25** *dbid* **ADABAS RSPCODE** *rsp* **RETURNED FROM DBID =** *dbid*

- **Explanation** The Pulse has encountered the given Adabas non-zero response code. The report is deactivated.
- Action Identify the problem from the Adabas response code.

#### <span id="page-6-0"></span>**ARVU26** *dbid* **PULSE ESTAE DRIVEN, RETRY IN PROGRESS**

**Explanation** The Pulse subtask has encountered an error and will attempt to recover.

**Action** None.

## <span id="page-6-1"></span>**ARVU27** *dbid* **PULSE RECOVERY ATTEMPT FAILED**

- **Explanation** The Pulse subtask attempt at error recovery failed. The report is deactivated.
- Action Retain all dumps, messages, and other related information; contact your Software AG technical support representative.
- <span id="page-6-2"></span>**ARVU28** *dbid* **Pulse task failed to attach**
- **Explanation** The Pulse subtask could not be attached. The report is deactivated.
- Action Retain all dumps, messages, and other related information; contact your Software AG technical support representative.
- <span id="page-6-3"></span>**ARVU29** *dbid* **Pulse task now {active|inactive}**
- **Explanation** The Pulse has stopped or started.
- Action None.
- <span id="page-6-4"></span>**ARVU30** *dbid* **Invalid Pulse interval, default used**
- **Explanation** The Pulse detected an invalid timer interval. The acceptable range is from 1 to 1440 minutes. The default interval of 15 minutes is used.
- Action Restart the report with a valid timer value.

#### <span id="page-6-5"></span>**ARVU31** *dbid* **Pulse ended due to non-zero RSP codes**

- **Explanation** The Pulse detected three non-zero Adabas response codes. The report is deactivated.
- <span id="page-6-6"></span>Action Correct the cause of the non-zero response codes and restart the report.

#### **ARVU32** *dbid* **CLOG too big, No CLEX attached**

- **Explanation** The length of CLOG and CLOG extension exceeds 65K. The CLOG extension is not attached. This message is only issued one time.
- Action An internal error occurred. Contact Software AG support.

#### <span id="page-7-0"></span>**ARVU33** *dbid* **REVIEW hub CPU id different.**

- **Explanation** This message is issued when the CPU ID of the Adabas nucleus and the CPU ID of the Adabas Review hub are different. When this happens, CLOG records to the Adabas Review hub cannot be sent via the Trans-port PC call, but must be sent via the Adabas router. The performance of the Adabas router sending mechanism is slower than the performance of Trans-port.
- Action No action is required for this informational message.

## <span id="page-7-1"></span>**ARVU34** *dbid* **REVIEW = ADABAS DBID not allowed. REVIEW = NO set.**

- **Explanation** The ADARUN parameters DBID and REVIEW specify equivalent DBID values. The REVIEW parameter is set to NO.
- Action Specify the correct REVIEW parameter. This can be done online.

#### <span id="page-7-2"></span>**ARVU35** *dbid* **ONLY CLOGLAYOUT=5/8 permitted**

- **Explanation** There are no valid Adabas modules available which can convert CLOGLAYOUT=8 records for Adabas Review.
- Action Specify an Adabas load library from version 8.1.3 or later in your Adabas nucleus job.

<span id="page-7-3"></span>**ARVU38** *dbid* **REVIEW record filtering started.** *dbid* **REVIEW record filtering stopped.** *dbid* **Records processed:** *nnnnnnnnnn dbid* **Records filtered:** *nnnnnnnnnn*

- **Explanation** The status of record filtering has changed. When filtering is stopped, the number of command log records processed thus far by the filter is printed, as well as the number of records filtered from Review processing.
- <span id="page-7-4"></span>Action None required. This message is informational only.

#### **ARVU40** *dbid xx* **BUFFER TRUNCATED**

- **Explanation** The length of buffer is greater than the value of the ADARUN parameter REVLOGBMAX.  $xx = FB$ , RB, SB, VB, IB, IO. This message is only issued one time.
- Action The relevant buffer is truncated.

## <span id="page-8-0"></span>**ARVU41** *dbid* **BUFFER IGNORED**

- **Explanation** The length of the REVIEW command log buffer is bigger than the value of the ADARUN parameter REVLOGMAX. This message is only issued one time.
- Action Buffers are ignored.

## <span id="page-8-1"></span>**ARVU42 dbid REVIEW HUB** *hub-id* **VERSION V***nn* **NOT SUPPORTED**

- **Explanation** During session initialization, ADARVU issues a call to the specified Adabas Review hub, running with version V*nn*. This version is not supported; the version number is either too low or too high. The handshake command to the hub did not work, so Adabas Review will not collect any data.
- **Action** Start the Adabas Review hub with the appropriate version. For information about version compatibility, read *Adabas and Adabas Review Version Compatibility*, in the *Adabas Review Release Notes*.

## <span id="page-8-2"></span>**ARVU43** *dbid* **Storage keys of nucleus and hub are different.**

- **Explanation** The storage keys of the Adabas nucleus and of the Adabas Review hub are different. Both address spaces must run under storage keys 0 or storage keys 8.
- **Action** Start Adabas nucleus and Adabas Review hub under the same key, i.e. storage key 0 or storage key 8.